# **2xbet login**

#### **Autor: symphonyinn.com Palavras-chave: 2xbet login**

#### **Resumo:**

**2xbet login : Explore as emoções das apostas em symphonyinn.com. Registre-se e receba um presente exclusivo!** 

### **2xbet login**

1xBet, uma empresa de jogos de azar online, foi fundada em **2xbet login** 2007 e está sediada em **2xbet login** Limassol, Chipre. Ela é licenciada pela Curaçao eGaming License e opera em **2xbet login** mais de 50 países em **2xbet login** todo o mundo.

#### **2xbet login**

A 1X Corp N.V. (1xBet) foi fundada em **2xbet login** 2007 e inscrita em **2xbet login** Chipre. A empresa opera em **2xbet login** apostas esportivas online e é uma das maiores da Ásia, África e Europa. Conforme relatado pela Forbes em **2xbet login** 2024, a empresa tem uma renda anual de 10,7 bilhões de rublos russos.

#### **Liderança e Pessoas-chave**

As pessoas-chave da 1xBet incluem Evgeniy Kiriushin e Alexandr Thikonov, que desempenharam papéis fundamentais no crescimento e no sucesso da empresa.

#### **Paridade de Salários e Cargos de Liderança**

De acordo com uma notícia recente da Procuradoria-Geral sobre igualdade de género, a 1xBet ainda tem desafios quanto à paridade salarial e aos cargos de liderança entre homens e mulheres.

#### **Impacto e Recomendações**

A 1xBet, como empresa de apostas online, tem o potencial de influenciar as pessoas, especialmente os jovens. Recomenda-se à empresa estabelecer medidas para garantir a responsabilidade social e promover um comportamento saudável em **2xbet login** relação às apostas.

#### **Tabela: Dados da 1xBet**

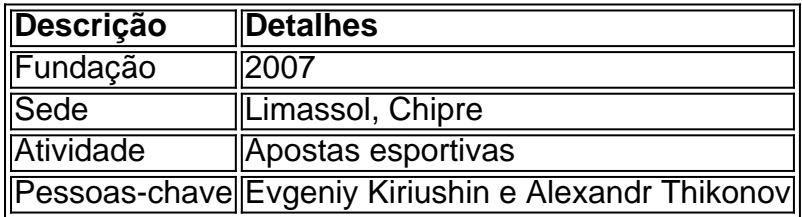

#### **conteúdo:**

# **2xbet login**

## **Manifestantes enérgicos en universidades estadounidenses**

Manifestantes pro-palestinos en los campus universitarios de todo Estados Unidos se enfrentaron ayer con agentes de policía y sufrieron represalias por parte de los administradores.

Cientos de agentes de policía equipados con equipo antidisturbios la noche pasada arrestaron a manifestantes que habían ocupado un edificio en el campus de la Universidad de Columbia en Manhattan. La universidad había dicho anteriormente que expulsaría a los estudiantes que lo hicieran. Los agentes también rociaron con pimienta a los manifestantes para evitar que tomaran un edificio en la City University de Nueva York; los funcionarios de la Universidad Estatal de Portland cerraron el campus después de que los estudiantes ingresaran a una biblioteca; y los manifestantes irrumpieron en una barricada en la Universidad de Carolina del Norte en Chapel Hill.

En otros lugares, había señales de que las interrupciones disminuían. Los agentes de policía pusieron fin a una ocupación de ocho días de un edificio administrativo en la Universidad Politécnica del Estado de California, Humboldt. En la Universidad Brown, los manifestantes acordaron desmantelar su acampada después de que los administradores dijeran que votarían sobre la desinversión de fondos de empresas conectadas a la campaña militar de Israel en Gaza.

Los agentes de policía realizaron nuevas detenciones masivas. Más de 1000 manifestantes han sido arrestados desde que las detenciones de al menos 108 personas en Columbia el 18 de abril provocaron una ola de protestas estudiantiles.

Todas as mulheres de **2xbet login** família, três gerações delas estavam mortas e esmagadas **2xbet login** uma estampa.

Durante o resto do dia, Kumar e seus três filhos foram de hospital **2xbet login** hospitais à procura dos corpos das 121 pessoas que morreram quando uma grande reunião com um guru espiritual entrou num pânico mortal.

Perto da meia-noite, encontraram os corpos de **2xbet login** esposa Raj Kumari e Bhumi no hospital do governo **2xbet login** Hathras. Eles estavam dispostos sobre grandes lajes com gelo entre as dezenas outras pessoas que se encontravam na área central dos corredores sideral (o corredor).

#### **Informações do documento:**

Autor: symphonyinn.com Assunto: 2xbet login Palavras-chave: **2xbet login** Data de lançamento de: 2024-10-11